1. [Kincaid and Cheney Problem 5.2#1] Find the Schur factorization of

$$
A_1 = \begin{bmatrix} 3 & 8 \\ -2 & 3 \end{bmatrix} \quad \text{and} \quad A_2 = \begin{bmatrix} 4 & 7 \\ -1 & 2 \end{bmatrix}
$$

.

This problem can be worked by hand. For accuracy we use Maple to perform each step in the proof on Schur's theorem. The Maple script is

```
1 # Kincaid and Cheney Problem 5.2#1
2 # Schur's factorization for 2x2 matrix
3
4 # Written December 2012 by Eric Olson for Math 701
5
6 restart;
7 kernelopts(printbytes=false);
8 with(LinearAlgebra):
9 A:=Matrix(A0);
10 Lambda,X:=Eigenvectors(A);
11 lambda:=Lambda[1];
12 x := X[1 \ldots 2, 1];13 x:=x/Norm(x, 2);
14 e1:=Vector([1,0]);
15 beta:=x[1]/abs(x[1]);
16 \text{ y}:=beta*e1;
17 alpha:=simplify(rationalize(sqrt(2)/Norm(x-y,2)));
18 v:=simplify(alpha*(x-y));
19 U:=simplify(IdentityMatrix(2)-v.HermitianTranspose(v));
20 T:=simplify(U.A.HermitianTranspose(U));
21 U:=evalf(U);
22 T:=evalf(T);
23
24 matprint:=proc(outfile,M)
25 local fd,i,j;
26 fd:=open(outfile,WRITE);
27 for i from 1 to 2 do
28 for j from 1 to 2 do
29 if(type(M[i,j],realcons)) then
30 fprintf(fd,"%g",M[i,j])
31 elif(type(M[i,j],imaginary)) then
32 fprintf(fd,"%gI",Im(M[i,j]))
33 else
34 fprintf(fd,"%Zg",M[i,j])
35 fi;
36 if(j<2) then37 fprintf(fd,"&")
38 else
39 fprintf(fd,"\\cr\n")
40 fi
41 od
42 od;
43 close(fd)
44 end proc;
45
46 matprint("U.tex",U);
47 matprint("T.tex",T);
```
This script is run with the commands

maple -DA0="[[3,8],[-2,3]]" schur.mpl >schurA1.out maple -DA0="[[4,7],[1,12]]" schur.mpl >schurA2.out

The output indicates that  $A_1$  has a factorization where

$$
U_1 \approx \begin{bmatrix} 0.894427 & -0.447214i \\ 0.447214i & -0.894427 \end{bmatrix}
$$

and

$$
T_1 \approx \begin{bmatrix} 3+4i & -6 \\ 0 & 3-4i \end{bmatrix}
$$

and that  $A_2$  has a factorization where

$$
U_2 \approx \begin{bmatrix} 0.622704 & 0.782457 \\ 0.782457 & -0.622704 \end{bmatrix}
$$

and

$$
T_2 \approx \begin{bmatrix} 12.7958 & -6 \\ 0 & 3.20417 \end{bmatrix}.
$$

On the following pages is the output from Maple.

|\^/| Maple 9.5 (IBM INTEL LINUX) .\_|\| |/|\_. Copyright (c) Maplesoft, a division of Waterloo Maple Inc. 2004 \ MAPLE / All rights reserved. Maple is a trademark of <\_\_\_\_ \_\_\_\_> Waterloo Maple Inc. | Type ? for help. # Kincaid and Cheney Problem 5.2#1 # Schur's factorization for 2x2 matrix > # Written December 2012 by Eric Olson for Math 701  $\geq$ > restart; > kernelopts(printbytes=false); true > with(LinearAlgebra): > A:=Matrix([[3,8],[-2,3]]); [ 3 8]  $A := [$  ]  $[-2 \ 3]$ > Lambda,X:=Eigenvectors(A);  $[3 + 4 I]$   $[-2 I$  2 I] Lambda,  $X := [$   $], [$   $]$ <br> $[3 - 4]$   $[1 \quad 1]$  $[3 - 4 I]$   $[1$ > lambda:=Lambda[1]; lambda := 3 + 4 I  $> x:=X[1..2,1];$ [-2 I]  $x := [$  ]  $\begin{bmatrix} 1 & 1 \end{bmatrix}$  $> x:=x/Norm(x,2);$  $[$   $1/2]$  $[-2/5 \ 1 \ 5 \ 1]$  $\begin{matrix} &&&&&&\\ &&&\ddots&\vdots&\\ x&\vdots&\vdots&\vdots&\vdots&\vdots&\vdots&\vdots \end{matrix}$  $1/2$  ] [ 5 ] [ ---- ]  $\begin{bmatrix} 5 & 1 \end{bmatrix}$ > e1:=Vector([1,0]); [1] e1 :=  $\lceil$  ] [0]  $> \text{beta}:=x[1]/\text{abs}(x[1]);$ beta  $:= -I$ > y:=beta\*e1; [-I]  $y := [$  ] [0 ]

> alpha:=simplify(rationalize(sqrt(2)/Norm(x-y,2))); ize(sqrt(2)/Norm(x-y,2)));<br>1/2 1/2 1/2 1/2 2 (50 - 20 5 ) (5 + 2 5 ) alpha := ----------------------------------- 10  $>$  v:=simplify(alpha\*(x-y));  $\begin{bmatrix} x-y \\ y \\ z \end{bmatrix}$ <br>  $\begin{bmatrix} 1/2 & 1/2 & 1/2 \\ 1 & 1/10 & 1 & 2 \end{bmatrix}$ <br>  $\begin{bmatrix} 1 & 1/10 & 1 & 2 \end{bmatrix}$  $[$  1/10 I 2 (50 - 20 5)  $[$   $]$  $v := [1/2 \t1/2 \t1/2 \t1/2 \t1/2]$  $[2 \t(50 - 205) \t(5 + 25) 5 ]$ [----------------------------------------]  $[$  50  $]$ > U:=simplify(IdentityMatrix(2)-v.HermitianTranspose(v));  $\begin{bmatrix} 1/2 & 1 \end{bmatrix}$  $[2 5 1/2]$  $[- - - - - - - - - - - - - - - - - - -]$ [ 5 ] U := [ ]  $\begin{bmatrix} 1/2 & 1 \end{bmatrix}$  $[$  1/2 25 ] [1/5 I 5 - ------ ] [ 5 ] > T:=simplify(U.A.HermitianTranspose(U));  $[3 + 4 \, 1 \quad -6 \quad ]$  $T := [$  ]  $[ 0 3 - 4 I]$  $> U$ :=evalf $(U)$ ;  $[ 0.8944271908 -0.4472135954 I]$ <br>U :=  $[$  $U := [$  $[0.4472135954 \quad I \qquad -0.8944271908]$  $> T:=evalf(T);$  $[3. + 4. I \t -6. ]$  $T := [$  ]  $[ 0. 3. - 4. I]$ > > matprint:=proc(outfile,M) > local fd,i,j; > fd:=open(outfile, WRITE); > for i from 1 to 2 do > for j from 1 to 2 do > if(type(M[i,j],realcons)) then > fprintf(fd,"%g",M[i,j]) > elif(type(M[i,j],imaginary)) then > fprintf(fd,"%gI",Im(M[i,j])) > else > fprintf(fd,"%Zg",M[i,j])  $>$  fi;<br> $>$  if(i) if( $i$ <2) then

```
> fprintf(fd,"&")
> else
> fprintf(fd,"\\cr\n")<br>> fi
             > fi
> od
> od;
> close(fd)
> end proc;
matprint := proc(outfile, M)
local fd, i, j;
   fd := open(outfile, WRITE);
   for i to 2 do for j to 2 do
           if type(M[i, j], realcons) then fprintf(fd, "%g", M[i, j])
           elif type(M[i, j], imaginary) then
               fprintf(fd, "%gI", Im(M[i, j]))
           else fprintf(fd, "%Zg", M[i, j])
           end if;
           if j < 2 then fprintf(fd, "&")
           else fprintf(fd, "\cr
               ^{\prime\prime})
           end if
       end do
    end do;
    close(fd)
end proc
\,> matprint("U.tex",U);
> matprint("T.tex",T);
> quit
bytes used=5311532, alloc=3210676, time=0.73
```
|\^/| Maple 9.5 (IBM INTEL LINUX) .\_|\| |/|\_. Copyright (c) Maplesoft, a division of Waterloo Maple Inc. 2004 \ MAPLE / All rights reserved. Maple is a trademark of <\_\_\_\_ \_\_\_\_> Waterloo Maple Inc. | Type ? for help. # Kincaid and Cheney Problem 5.2#1 # Schur's factorization for 2x2 matrix  $\rightarrow$ # Written December 2012 by Eric Olson for Math 701  $\geq$ > restart; > kernelopts(printbytes=false); true > with(LinearAlgebra): > A:=Matrix([[4,7],[1,12]]); [4 7] A := [ ]  $[1 \ 12]$ > Lambda,X:=Eigenvectors(A); [ 1/2] [ 7 7 ] [8 + 23 ] [--------- ---------] Lambda, X := [ ], [ 1/2 1/2]  $[$  1/2]  $[4 + 23$  4 - 23 ]  $[8 - 23]$   $[$  $\begin{bmatrix} 1 & 1 & 1 \end{bmatrix}$ > lambda:=Lambda[1]; 1/2 lambda := 8 + 23  $> x:=X[1..2,1];$ [ 7 ] [---------]  $x := [$   $1/2]$  $[4 + 23]$  $[$   $]$ [ 1 ]  $> x:=x/Norm(x,2);$  $[$  7 ] [---------------------------------]  $\begin{bmatrix} 7 & 49 & 1/2 & 1/2 \end{bmatrix}$  $\begin{bmatrix} |1 + - \cdots - \cdots - | & (4 + 23) \\ | & 1/2 & 2| & 1 \end{bmatrix}$  $[| 1/2 2| ]$  $[\begin{matrix} (4 + 23) & ) & / \end{matrix}]$  $x := [$  $[$   $1$   $]$ [ --------------------- ]  $[$  / 49 \1/2 ]  $[$   $|1 +$  -------------| ]

 $[$   $]$   $]$   $[$   $]$   $[$   $]$   $[$   $]$   $[$   $]$   $[$   $]$   $[$   $]$   $[$   $]$   $[$   $]$   $[$   $]$   $[$   $]$   $[$   $]$   $[$   $]$   $[$   $]$   $[$   $]$   $[$   $]$   $[$   $]$   $[$   $]$   $[$   $]$   $[$   $]$   $[$   $]$   $[$   $]$   $[$   $]$   $[$   $]$   $[$   $]$   $[$   $]$   $[$   $]$   $[$  \  $(4 + 23) /$  ] > e1:=Vector([1,0]); [1]  $e1 := [ ]$ [0]  $> \text{beta}:=x[1]/\text{abs}(x[1]);$ beta  $:= 1$ > y:=beta\*e1; [1]  $y := [ ]$ [0] > alpha:=simplify(rationalize(sqrt(2)/Norm(x-y,2))); 1/2 3/4 1/2 1/2 1/2 1/2 1/4 1/2 1/2 16 (11 + 23 ) %1 2 23 8 (11 + 23 ) %1 23 alpha := - ----------------------------------- - ----------------------------- 49 7 1/2 3/4 1/2 1/2 1/2 1/2 1/4 78 (11 + 23 ) %1 2 39 %1 (11 + 23 ) + ----------------------------- + ------------------------ 49 7  $1/2$   $1/2$   $1/2$  $\sqrt[6]{1}$  := -14 2 + 8 (11 + 23 )  $> v:=simplify(alpha*(x-y));$  $v : =$  $[$  1/2 3/4 1/2 1/2 1/2 1/2 3/4 1/2 1/2 1/2  $[$  11 (11 + 23 )  $% 1$  2 (11 + 23 )  $% 1$  2 23 ] [- ----------------------------- + --------------------------------] [ 392 392 ] [ 1/2 3/4 1/2 1/2 1/2 1/2 1/4 1/2 1/2  $[15 (11 + 23)$  %1 2 23  $(11 + 23)$  %1 23 [----------------------------------- + --------------------------- [ 392 7 1/2 3/4 1/2 1/2 1/2 1/2 1/4] 67 (11 + 23 )  $\frac{9}{1}$  2 4  $\frac{9}{1}$  (11 + 23 ) ] - ----------------------------- - -----------------------] 392 7 ]  $1/2$   $1/2$   $1/2$  $\sqrt[6]{1}$  := -14 2 + 8 (11 + 23 ) > U:=simplify(IdentityMatrix(2)-v.HermitianTranspose(v));  $U :=$  $\begin{bmatrix} 1/2 & 1/2 & 1/2 & 1/2 & 1/2 & 1/2 & 1/2 \end{bmatrix}$  $[11 2 (11 + 23) (11 + 23) 2 23]$ [----------------------- - -------------------------- ,  $\Gamma$  56  $\pm$ 

1/2 1/2 1/2 1/2 1/2 1/2 1/2]  $(11 + 23)$  2 23 3 2  $(11 + 23)$  1 -------------------------- + ----------------------] 56 56 ] [ 1/2 1/2 1/2 1/2 1/2 1/2 1/2  $[(11 + 23) 2 23 3 2 (11 + 23)$ [-------------------------- + ---------------------- , [ 56 56 1/2 1/2 1/2 1/2 1/2 1/2 1/2] 11 2 (11 + 23 ) (11 + 23 ) 2 23 ] - ----------------------- + --------------------------] 56 56 ] > T:=simplify(U.A.HermitianTranspose(U));  $\begin{bmatrix} 1/2 & 1 \end{bmatrix}$  $[8 + 23 - 6]$  $T := [$  ]  $[$   $1/2]$  $[ 0 8 - 23 ]$  $> U$ :=evalf $(U)$ : [0.6227042073 0.7824573279 ] U := [ ] [0.7824573279 -0.6227042073] > T:=evalf(T);  $[12.79583152 \t -6. \t 1$  $T := [$  $[$  0. 3.204168477] > > matprint:=proc(outfile,M) > local fd,i,j; > fd:=open(outfile,WRITE); > for i from 1 to 2 do > for j from 1 to 2 do > if(type(M[i,j],realcons)) then<br>> forintf(fd."%g".M[i,j]) > fprintf(fd,"%g",M[i,j]) > elif(type(M[i,j],imaginary)) then > fprintf(fd,"%gI",Im(M[i,j])) > else  $fprint(fd,"$  $Zg", M[i,j])$ > fi; > if(j<2) then<br>
> if(j<2) then > fprintf(fd,"&") > else > fprintf(fd,"\\cr\n") > fi > od > od; > close(fd) > end proc;

```
matprint := proc(outfile, M)
local fd, i, j;
    fd := open(outfile, WRITE);
    for i to 2 do for j to 2 do
            if type(M[i, j], realcons) then fprintf(fd, "%g", M[i, j])
            elif type(M[i, j], imaginary) then
                fprintf(fd, "%gI", Im(M[i, j]))
            else fprintf(fd, "%Zg", M[i, j])
            end if;
            if j < 2 then fprintf(fd, "&")
            else fprintf(fd, "\cr
                ^{\prime\prime})
            end if
        end do
    end do;
    close(fd)
end proc
>
> matprint("U.tex",U);
> matprint("T.tex",T);
> quit
bytes used=35862804, alloc=6814496, time=5.74
```
2. [Kincaid and Cheney Problem 5.2#16] Prove that if  $(I - vv^*)x = y$  for three vectors v, x and y then  $\langle x, y \rangle$  is real.

Computing yields

$$
\langle x, y \rangle = \langle x, (I - vv^*)x \rangle = \langle x, x - (\bar{v} \cdot x)v \rangle = ||x||^2 - (v \cdot \bar{x})\langle x, v \rangle
$$
  
=  $||x||^2 - \langle v, c \rangle \langle x, v \rangle = ||x||^2 - |\langle x, v \rangle|^2 \in \mathbf{R}.$ 

## 3. [Kincaid and Cheney Problem 5.2#34] Let  $U = I - \lambda uu^*$  where u is a given vector. Find all the complex values of  $\lambda$  for which U is unitary.

Write  $\lambda = a + ib$ . Since U is unitary then

$$
I = UU^* = (I - \lambda uu^*)(I - \lambda uu^*)^* = (I - \lambda uu^*)(I - \bar{\lambda}uu^*)
$$
  
=  $I - (\lambda + \bar{\lambda})uu^* + |\lambda|^2uu^*uu^* = I - 2auu^* + (a^2 + b^2)|u|^2uu^*$ 

implies  $-2a + (a^2 + b^2)|u|^2 = 0$ . Completing the square yields

$$
\left(a - \frac{1}{|u|^2}\right)^2 + b^2 = \frac{1}{|u|^4}
$$

which is a circle of radius  $1/|u|^2$  centered at  $1/|u|^2$ . Therefore any  $\lambda$  on the circle

$$
\left\{ \lambda \in \mathbf{C} : \left| \lambda - \frac{1}{|u|^2} \right| = \frac{1}{|u|^2} \right\}
$$

ensures that  $U$  is unitary.

4. [Kincaid and Cheney Problem 5.2#39] Prove that  $\det(I + xx^*) = 1 + x^*x$ . Let  $x \in \mathbb{R}^n$ . Define

$$
\beta = ||x|| \begin{cases} 1 & \text{if } x_1 = 0\\ x_1/|x_1| & \text{otherwise} \end{cases}
$$

and let  $y = \beta e_1$ . Then

$$
||y||^2 = |\beta|^2 = ||x||^2
$$
 and  $\langle x, y \rangle = x_1 \overline{\beta} = |x_1| \in \mathbf{R}$ 

imply by The Second Lemma on Unitary Matrices from page 267 of Kincaid and Cheney that there exists a unitary matrix U of the form  $I - vv^*$  such that  $Ux = y$ . Now

$$
\det(I + xx^*) = \det(U(I + xx^*)U^*) = \det(UU^* + Uxx^*U^*)
$$
  
= 
$$
\det(I + yy^*) = \det(I + |\beta|^2 e_1 e_1^*) = 1 + |\beta|^2 = 1 + x^*x.
$$

## 5. [Kincaid and Cheney Problem 5.3#7] What is the determinant of a unitary matrix? What is the determinant of an orthogonal matrix?

Let  $U \in \mathbb{C}^{n \times n}$  be a unitary matrix. By definition  $UU^* = I$ . Therefore

$$
1 = \det(I) = \det(UU^*) = \det(U)\det(U^*) = \det(U)\overline{\det(U^T)} = |\det(U)|^2.
$$

It follows that  $\det(U) = e^{i\theta}$  for some  $\theta \in \mathbf{R}$ . Conversely, suppose  $\theta \in \mathbf{R}$ . Let  $U \in \mathbf{C}^{n \times n}$  be the diagonal matrix such that  $u_{11} = e^{i\theta}$  and  $u_{jj} = 1$  for  $j > 1$ . Then  $\det U = e^{i\theta}$ . Moreover  $UU^*$  is the diagonal matrix with diagonal entries  $UU^*|_{jj} = u_{jj}\bar{u}_{jj} = 1$  for  $j = 1, \ldots, n$ . Thus  $UU^* = I$  and so U is unitary.

Now let  $O \in \mathbb{R}^{n \times n}$  be an orthogonal matrix. By definition  $OO^{T} = I$ . Therefore

$$
1 = \det(I) = \det(OO^T) = \det(O)\det(O^T) = \det(O)^2.
$$

Since det(O)  $\in \mathbb{R}$  it follows that  $\det(O) = \pm 1$ . Conversely, given  $\alpha = \pm 1$  define  $O \in \mathbb{R}^{n \times n}$ to be the diagonal matrix such that  $o_{11} = \alpha$  and  $o_{ij} = 1$  for  $j > 1$ . Clearly  $OO^T = I$  and so O is orthogonal.

6. [Kincaid and Cheney Problem 5.3#11] A matrix A such that  $A^2 = I$  is called an involution or is said to be involutory. Find the necessary and sufficient conditions of u and  $v^*$  in order that  $I - uv^*$  be an involution.

Let  $A \in \mathbb{C}^{n \times n}$  be such that  $A^2 = I$ . Then

$$
I = A2 = (I - uv*)2 = I - 2uv* + uv*uv*
$$
  
= I - 2uv<sup>\*</sup> + ( $\bar{v} \cdot u$ )uv<sup>\*</sup> = I - 2uv<sup>\*</sup> +  $\langle u, v \rangle uv^*$ 

implies  $\langle u, v \rangle = 2$  or that  $u = 0$  or  $v = 0$ . On the other hand, if either  $\langle u, v \rangle = 2$  or  $u = 0$ or  $v = 0$ , then the same equality shows that  $I - uv^*$  is an involution.

Therefore, it is a necessary and sufficient condition that either  $\langle u, v \rangle = 2$  or  $u = 0$  or  $v = 0$  in order for  $I - uv^*$  to be an involution.

7. [Kincaid and Cheney Problem 6.2#4] Prove if f is a polynomial of degree  $k$ , then for  $n > k$  that  $f[x_0, x_1, \ldots, x_n] = 0$ .

Let  $n > k$  and  $p_n(x)$  be the interpolating polynomial of the form

$$
p_n(x) = \sum_{i=0}^n c_i \prod_{j=0}^{i-1} (x - x_j)
$$

passing through the points  $(j_k, f(x_j))$  where  $j = 0, \ldots, n$ . By definition

$$
c_i = f[x_0, x_1, \ldots, x_i].
$$

By the Theorem of Polynomial Interpolation Error from page 315 in Kincaid and Cheney we have that  $\overline{n}$ 

$$
f(x) - p_n(x) = \frac{1}{(n+1)!} f^{(n+1)}(\xi) \prod_{i=0}^{n} (x - x_i).
$$

Since  $f(x)$  is a polynomial of degree k then  $f^{(n+1)}(x) = 0$ . Therefore  $f(x) = p_n(x)$ . This implies that  $p_n(x)$  is a polynomial of degree k. Thus  $c_n = f[x_0, x_1, \ldots, x_n] = 0$ .

8. [Kincaid and Cheney Problem 6.2#25] Establish an iteration method for solving  $f(x) = 0$  as follows: Let  $q_n$  be the quadratic interpolating polynomial through the points  $(x_n, f(x_n))$ ,  $(x_{n-1}, f(x_{n-1}))$  and  $(x_{n-2}, f(x_{n-2}))$  and define  $x_{n+1}$  to be the zero of  $q_n$  closest to  $x_n$ .

As an aside this method was established by D.E. Müller in 1956 and is discussed in detail in A Survey of Numerical Mathematics by D. Young and R. Gregory.

Newton's divided difference formula yields

$$
q_n(x) = f[x_n] + f[x_n, x_{n-1}](x - x_n) + f[x_n, x_{n-1}, x_{n-2}](x - x_n)(x - x_{n-1})
$$

where the  $f[x]$ ,  $f[x, y]$  and  $f[x, y, z]$  are given recursively as

$$
f[x] = f(x)
$$
  
\n
$$
f[x, y] = (f[y] - f[x])/(y - x)
$$
  
\n
$$
f[x, y, z] = (f[y, z] - f[x, y])/(z - x).
$$

Writing  $c_0 = f[x_n], c_1 = f[x_n, x_{n-1}]$  and  $c_2 = f[x_n, x_{n-1}, x_{n-2}]$  we see that

$$
q_n(x) = c_0 + (c_1 + c_2(x_n - x_{n-1}))(x - x_n) + c_2(x - x_n)^2
$$
  
=  $a(x - x_n)^2 + b(x - x_n) + c$ 

where  $a = c_2$ ,  $b = c_1 + c_2(x_n - x_{n-1})$  and  $c = c_0$ . Now use the quadratic formula to solve for  $x_{n+1}$ . First define

$$
M_1 = -b + \sqrt{b^2 - 4ac}
$$
 and  $M_2 = -b - \sqrt{b^2 - 4ac}$ .

Then

$$
x_{n+1} = x_n + \begin{cases} 2c/M_2 & \text{if } |M_1| < |M_2| \\ 2c/M_1 & \text{otherwise.} \end{cases}
$$

Note that we have written the quadratic formula as

$$
\frac{2c}{-b \mp \sqrt{b^2 - 4ac}}
$$

with the square root in the denominator to minimize loss of precision. For example, if  $|M_1|$  is small, this means the terms  $-b$  and  $\sqrt{b^2-4ac}$  nearly cancelled. This cancellation causes the value of  $M_1$  to lose precision. Therefore, we compute  $x_{n+1}$  using  $M_2$ . Similarly, if  $M_2$  is small, we compute  $x_{n+1}$  using  $M_1$ .

9. [Kincaid and Cheney Problem 6.2#1] For  $n = 5, 10$  and 15 find the Newton interpolating polynomial  $p_n$  for the function  $f(x) = 1/(1+x^2)$  on the interval [-5, 5]. Use equally spaced nodes. In each case, compute  $f(x)-p_n(x)$  for 30 equally spaced points in  $[-5, 5]$  in order to see the divergence of  $p_n$  from f.

The program is

```
1 /*
2 Kincaid and Cheney Programming Problem 6.2#1
3 Polynomial approximation of degree n
4
5 Written December 2012 by Eric Olson for Math 701
6 */
7 #include <stdio.h>
8 #include <stdlib.h>
9
10 void divdif(int n,double x[n+1],double c[n+1]){
11 for(int k=1;k<=n;k++) for(int i=n;i>=k;i--) {
12 c[i]=(c[i-1]-c[i])/(x[i-k]-x[i]);
13 }
14 }
15 double interp(int n,double x[n+1],double c[n+1],double z){
16 double y=0;
17 for(int i=n;i>0;i--) y=(z-x[i-1)*(y+c[i]);18 return y+c[0];
19 }
20 double f(double x){
21 return 1/(1+x*x);
22 }
23
24 int main()\{25 int n;
26 scanf("%d",&n);
27 printf("# Kincaid and Cheney Programming Problem 6.2#1\n"
28 "# Polynomial approximation of degree \lambdad\n\n",n);
29 double x[n+1], c[n+1];
30 double a=-5, b=5, h=(b-a)/n;
31 for(int i=0;i <= n; i + +){
32 x[i]=a+h*i;\begin{array}{c} 33 \\ 34 \end{array} c[i]=f(x[i]);
34 }
35 divdif(n,x,c);
36 h=(b-a)/30;
37 printf("#%17s %18s %18s %18s\n","z","f(z)","Pn(z)","f(z)-Pn(z)");
38 for(int i=0;i<=30;i++){
39 double z=a+h*i, y=f(z), p=interp(n,x,c,z);
40 printf("%18.10e %18.10e %18.10e %18.10e\n",z,y,p,y-p);
41 }
42 exit(0);
43 }
```
and my plotting script is

```
1 set terminal pstex
2 set key outside
3 set key width 1
4 set samples 1000
5 set size 1.1,0.75
6 plot datafile using 1:4 ti "f(x)-p_n(x)"
```
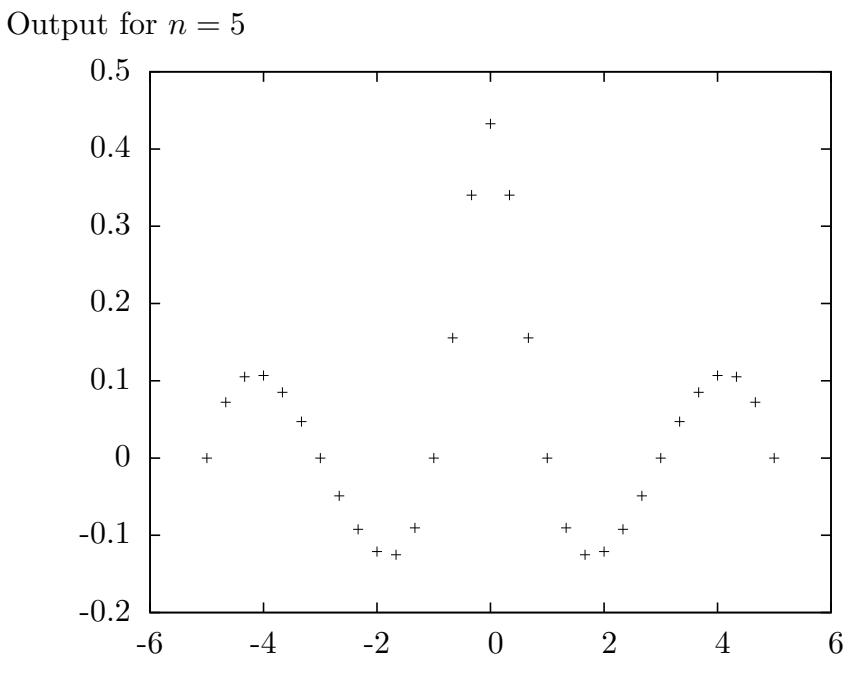

 $f(x) - p_n(x)$ 

 $+$ 

# Kincaid and Cheney Programming Problem 6.2#1 # Polynomial approximation of degree 5

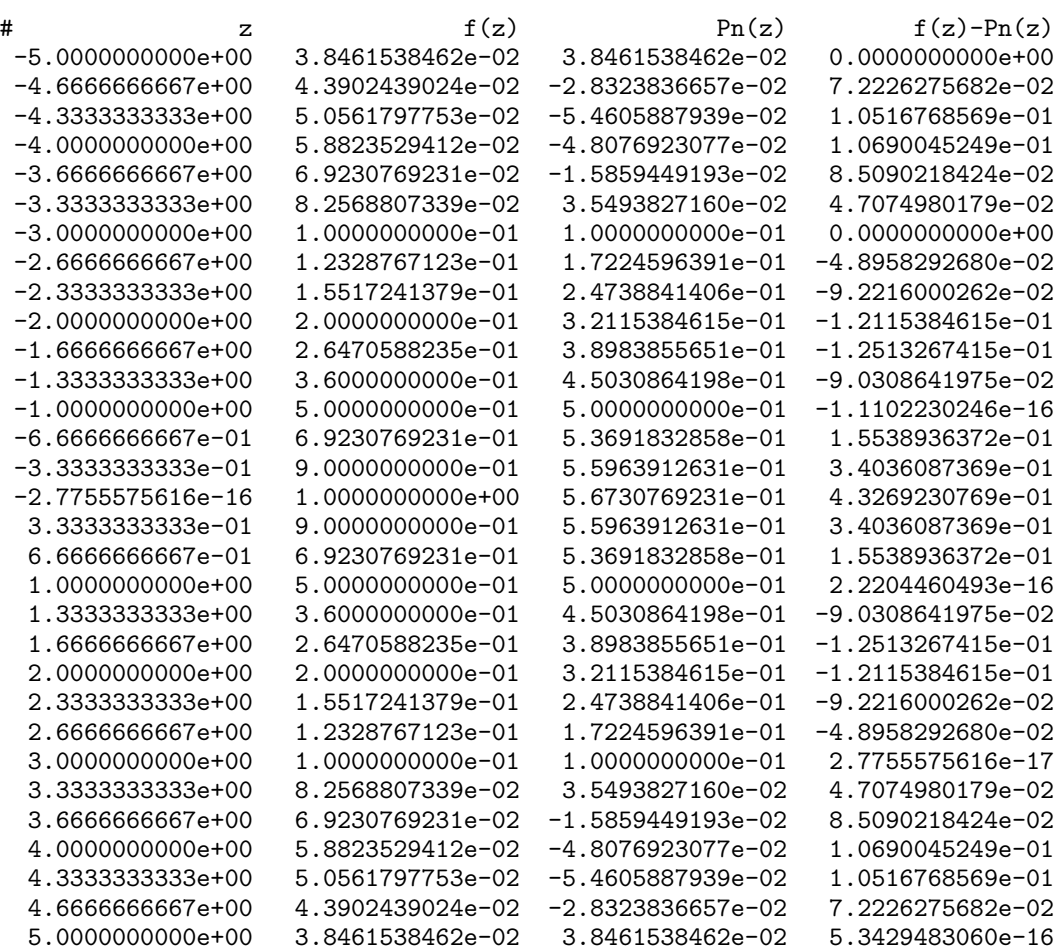

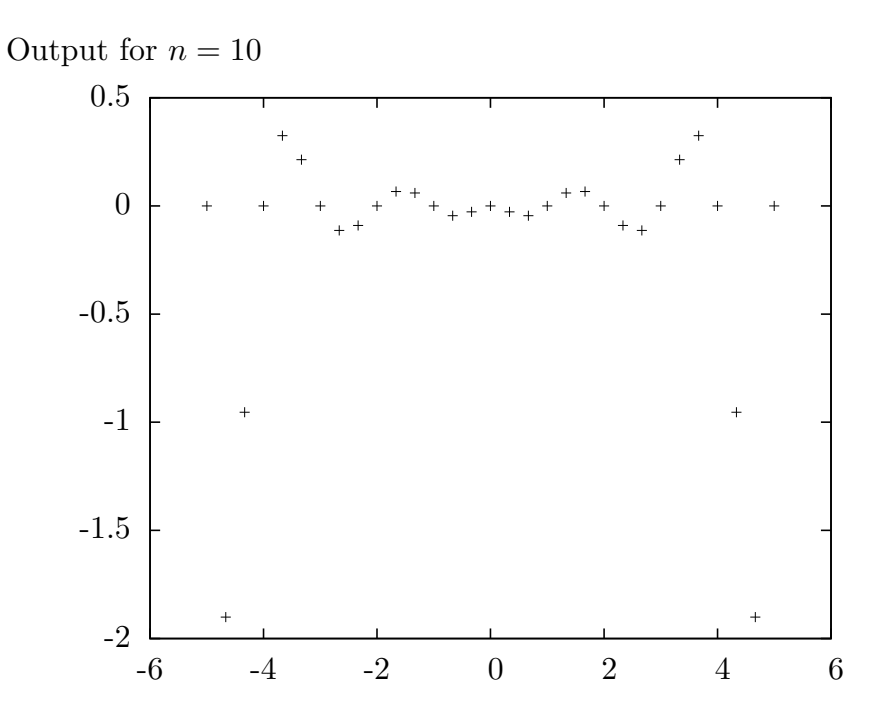

 $f(x) - p_n(x)$ 

 $\frac{1}{2}$ 

# Kincaid and Cheney Programming Problem 6.2#1 # Polynomial approximation of degree 10

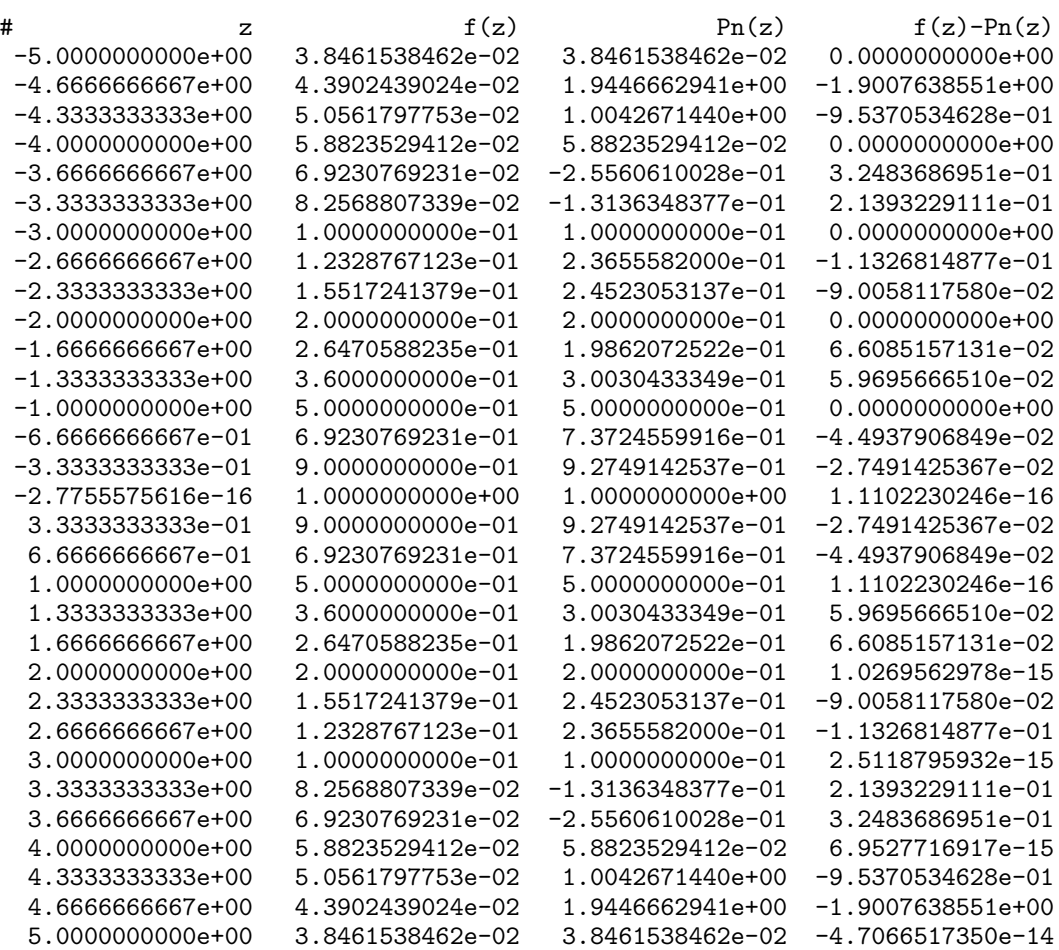

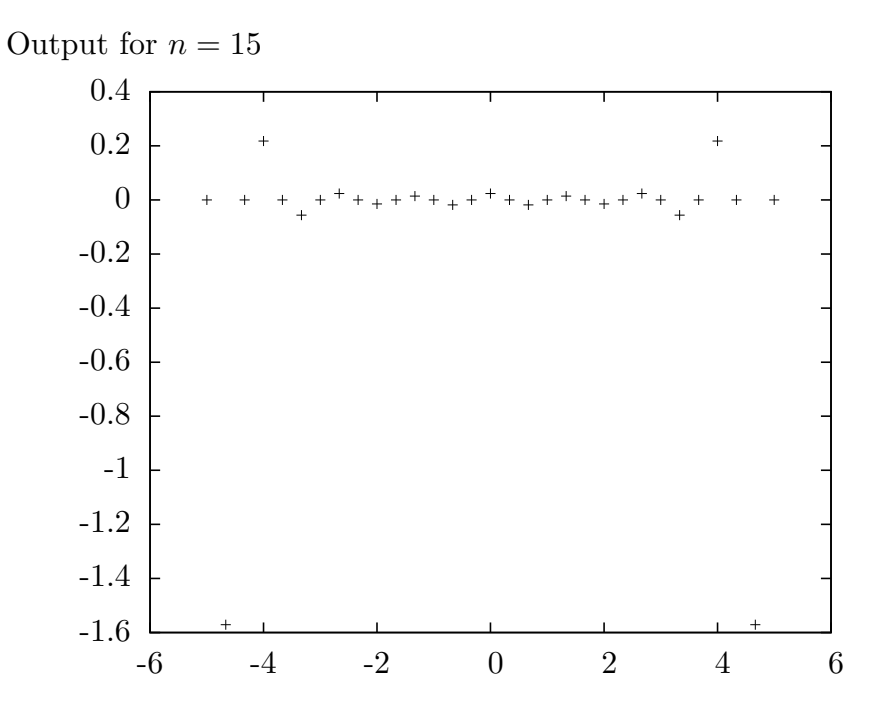

$$
f(x) - p_n(x) +
$$

# Kincaid and Cheney Programming Problem 6.2#1 # Polynomial approximation of degree 15

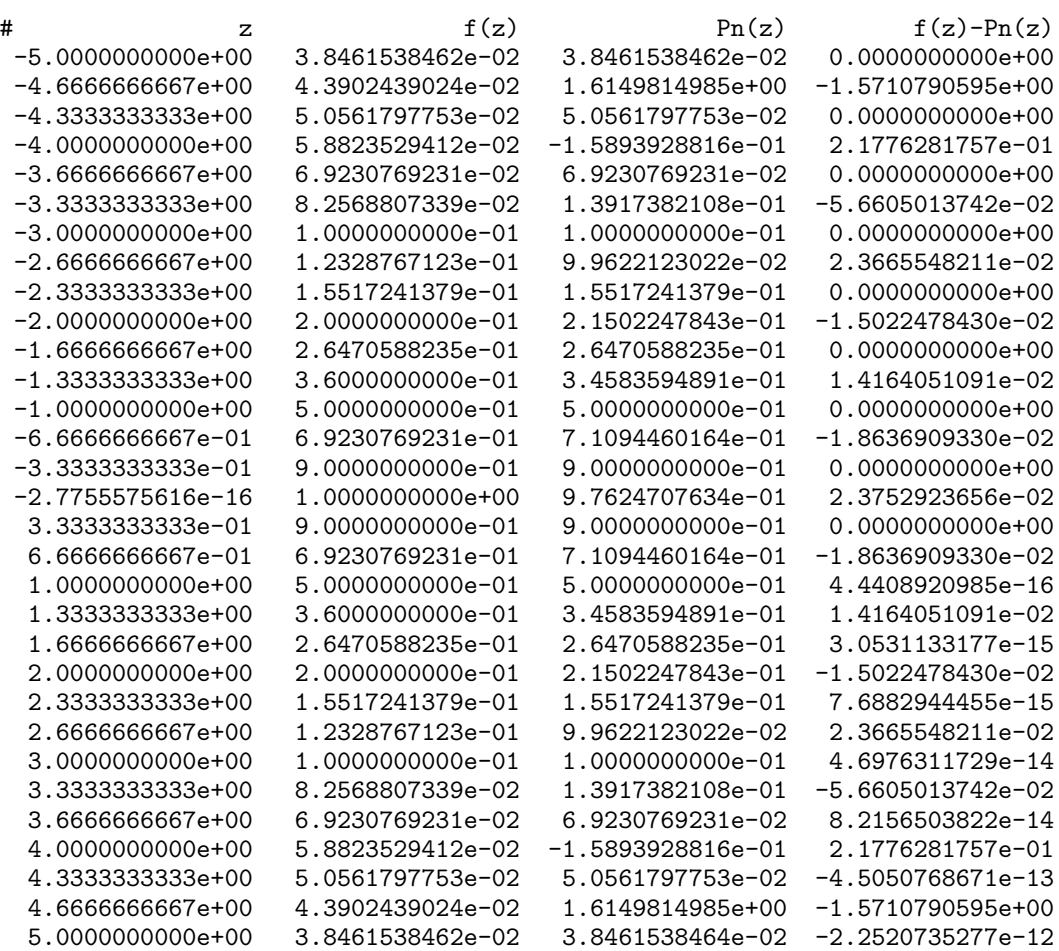

10. [Kincaid and Cheney Problem  $6.2 \# 2$ ] Program Müller's method for finding roots as described in Problem 6.2.25 above and test it.

The program is

```
1 / *2 Kincaid and Cheney Programming Problem 6.2#2
3 Solve F=0 by Muller's Method
4
5 Written December 2012 by Eric Olson for Math 701
6 */
7 #include <stdio.h>
8 #include <stdlib.h>
9 #include <complex.h>
10 #include <math.h>
11
12 #define N 40
13 #define STR1(s) #s
14 #define STR2(s) STR1(s)
15 typedef double complex Complex;
16 Complex f(Complex z){
17 return F;
18 }
19 Complex muller(Complex z[3],Complex w[3]){
20 Complex c[3];
21 for(int k=0;k<3;k++) c[k] = w[k];
22 for(int k=1;k<3;k++) for(int i=0;i<3-k;i++)
23 c[i]=(c[i+1]-c[i])/(z[i+k]-z[i]);
24 Complex b = c[1] + c[0] * (z[2] - z[1]);
25 Complex d=csqrt(b*b-4*c[2]*c[0]);
26 Complex M1=-b+d,M2=-b-d;
27 if(cabs(M1)<cabs(M2)) return z[2]+2*c[2]/M2;
28 else return z[2]+2*c[2]/M1;
29 }
30 int main(){
31 Complex w[N],z[N]={0.25,0.5,0.75};
32 printf("# Kincaid and Cheney Programming Problem 6.2#2\n"
33 "# Solve %s=0 by Muller's Method\n\n", STR2(F));
34 printf("#%2s %17s %17s %17s %17s\n",
35 "i","real(z[i])","imag(z[i])","real(w[i])","imag(w[i])");
36 for(int i=0;i<3;i++) {
37 w[i]=f(z[i]);38 printf("%3d %17.10e %17.10e %17.10e %17.10e\n",
39 i,creal(z[i]),cimag(z[i]),creal(w[i]),cimag(w[i]));
40 }
41 for(int i=3;i<N;i++){
42 z[i] = multer(kz[i-3], kw[i-3]);
43 W[i]=f(z[i]);44 printf("%3d %17.10e %17.10e %17.10e %17.10e\n",
45 i,creal(z[i]),cimag(z[i]),creal(w[i]),cimag(w[i]));
46 if(z[i]=z[i-1]) exit(0);47 }
48 printf("# Didn't converge!\n");
49 exit(0);
50 }
```
The program can be compiled to solve roots for different functions as

gcc -std=gnu99 -DF="z\*z+1" -o prog10a prog10.c -lm gcc -std=gnu99 -DF="cexp(z)+z" -o prog10b prog10.c -lm gcc -std=gnu99 -DF="z\*z\*z" -o prog10c prog10.c -lm

The output is

```
# Kincaid and Cheney Programming Problem 6.2#2
# Solve z*z+1=0 by Muller's Method
# i real(z[i]) imag(z[i]) real(w[i]) imag(w[i])0 2.5000000000e-01 0.0000000000e+00 1.0625000000e+00 0.0000000000e+00
 1 5.0000000000e-01 0.0000000000e+00 1.2500000000e+00 0.0000000000e+00
 2 7.5000000000e-01 0.0000000000e+00 1.5625000000e+00 0.0000000000e+00
 3 0.0000000000e+00 -1.0000000000e+00 0.0000000000e+00 -0.0000000000e+00
 4 0.0000000000e+00 -1.0000000000e+00 0.0000000000e+00 -0.0000000000e+00
# Kincaid and Cheney Programming Problem 6.2#2
# Solve cexp(z)+z=0 by Muller's Method
# i real(z[i]) \text{imag}(z[i]) real(w[i]) \text{imag}(w[i])0 2.5000000000e-01 0.0000000000e+00 1.5340254167e+00 0.0000000000e+00
 1 5.0000000000e-01 0.0000000000e+00 2.1487212707e+00 0.0000000000e+00
 2 7.5000000000e-01 0.0000000000e+00 2.8670000166e+00 0.0000000000e+00
 3 -1.1085844094e+00 -7.3847789802e-02 -7.7945808573e-01 -9.8197320828e-02
 4 -4.8978113442e-01 7.9411254946e-03 1.2296003658e-01 1.2807082314e-02
 5 -5.6306863605e-01 9.0034282357e-04 6.3900509273e-03 1.4130510042e-03
 6 -5.6713463412e-01 4.0762660781e-06 1.3565659639e-05 6.3881130461e-06
 7 -5.6714329055e-01 -1.3198551104e-10 -2.1671109351e-10 -2.0684020805e-10
 8 -5.6714329041e-01 4.5536763180e-19 0.0000000000e+00 7.1362632885e-19
 9 -5.6714329041e-01 -3.2710376473e-27 0.0000000000e+00 -5.1261847016e-27
 10 -5.6714329041e-01 0.0000000000e+00 0.0000000000e+00 0.0000000000e+00
 11 -5.6714329041e-01 0.0000000000e+00 0.0000000000e+00 0.0000000000e+00
```
and

and

# Kincaid and Cheney Programming Problem 6.2#2

# Solve z\*z\*z=0 by Muller's Method

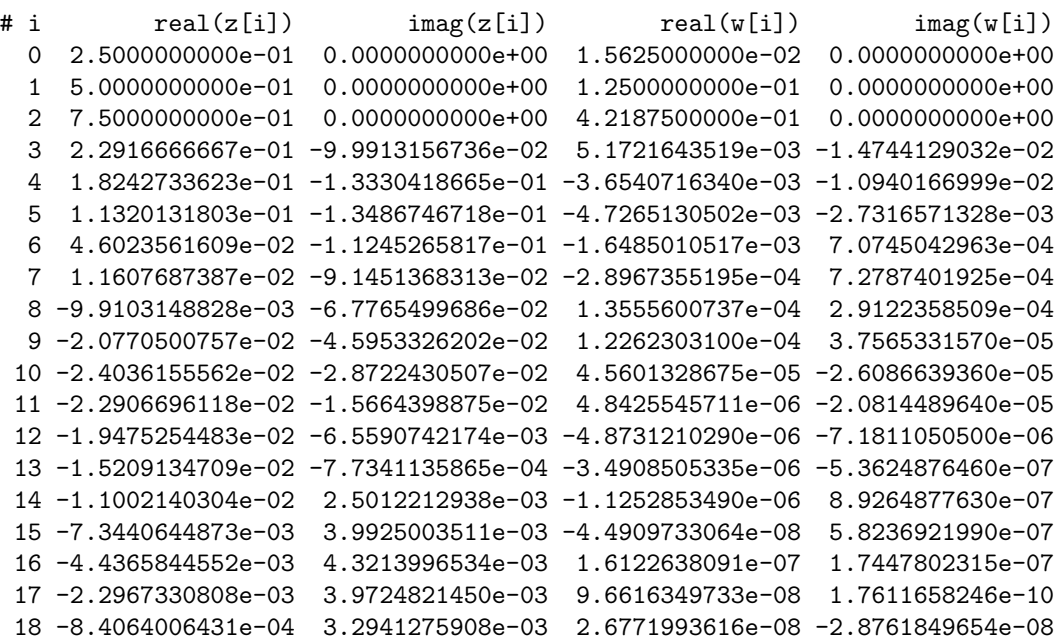

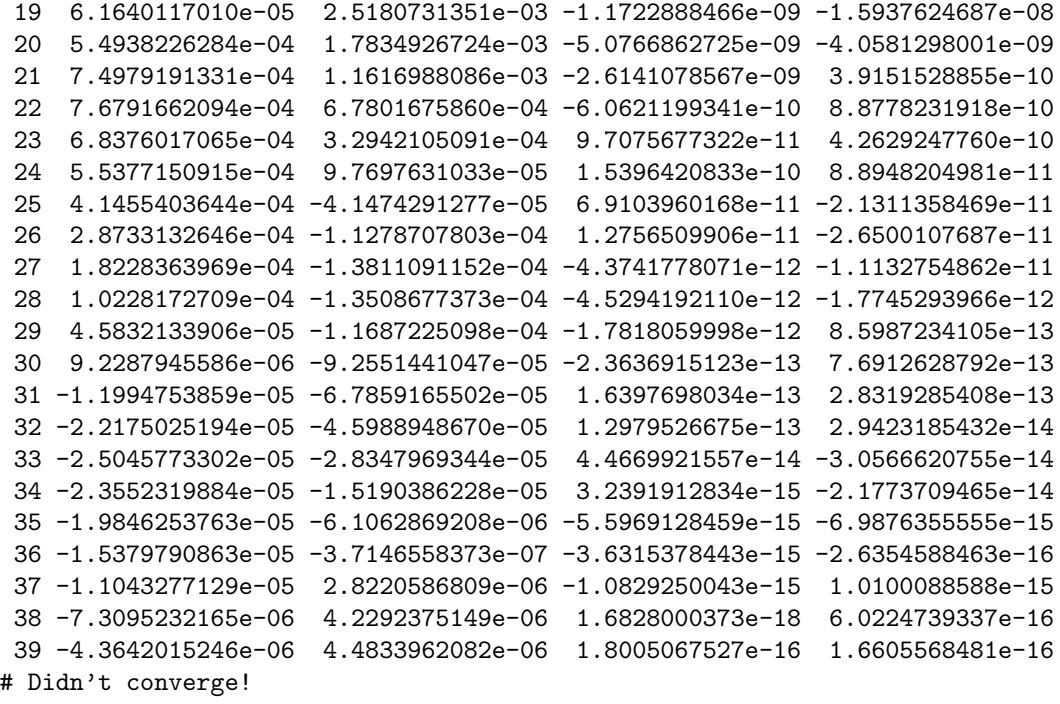

Müller's method quickly finds the roots in the first two cases. In the last case, however, the method converges slowly because the derivative vanishes at the root.